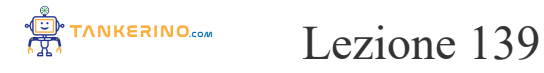

**https://www.tankerino.com/it/corsi/4/tepi-3/lezioni/139/i-file**

# **Lezione: Gestione dei File nei Sistemi Operativi**

**I file sono entità fondamentali all'interno dei sistemi operativi, utilizzate per memorizzare dati in modo organizzato e accessibile. Ogni file può contenere una varietà di informazioni, che vanno da testo semplice a dati binari complessi.**

**Immagina un file come un contenitore virtuale che può conservare qualsiasi tipo di informazione, da documenti di testo a immagini, video, musica o programmi.**

**Ad esempio, un file di testo potrebbe contenere il codice sorgente di un programma, mentre un file multimediale potrebbe memorizzare un video di una lezione come questa!**

#### **Struttura dei File**

**Ogni file è caratterizzato dalla sua struttura, che determina come i dati sono organizzati e accessibili.** Esistono diversi tipi di struttura dei file, ma due dei più comuni sono il file di testo e il file binario.

**I file di testo contengono dati leggibili dall'uomo e sono composti da una sequenza di caratteri, spesso codificati secondo uno specifico schema come ASCII o Unicode.**

**Un esempio di file di testo potrebbe essere un documento scritto in un editor di testo, contenente parole e frasi comprensibili agli esseri umani.**

Al contrario, i file binari sono costituiti da una sequenza di byte e possono contenere dati non leggibili **direttamente dall'utente. Questi file sono spesso utilizzati per memorizzare informazioni strutturate in modo complesso, come immagini, audio o eseguibili di programmi.**

**Un esempio di file binario potrebbe essere un'immagine fotografica, rappresentata da una serie di byte che codificano i pixel e altri metadati dell'immagine.**

**Gestione dei File**

**La gestione dei file nei sistemi operativi comprende una serie di operazioni fondamentali per la creazione, la modifica, la lettura e l'eliminazione dei file. Queste operazioni consentono agli utenti di interagire con i dati in modo efficace e organizzato.**

**Le principali operazioni di gestione dei file includono:**

- **• Creazione: Consente di creare un nuovo file nel sistema.**
- **• Lettura: Permette di accedere ai dati contenuti all'interno di un file.**
- **• Scrittura: Consente di modificare o aggiornare i dati all'interno di un file esistente.**
- **• Cancellazione: Elimina un file dal sistema, liberando lo spazio occupato.**

**Ad esempio, quando scrivi un nuovo documento di testo, stai creando un nuovo file. Successivamente, quando apri il documento per leggerlo o modificarlo, stai eseguendo operazioni di lettura e scrittura sui dati contenuti nel file.**

#### **Directory e Percorsi**

**Nei sistemi operativi, i file sono organizzati in una struttura gerarchica utilizzando directory o cartelle. Una directory è un contenitore logico che può contenere sia file che altre directory, consentendo agli utenti di organizzare i propri dati in modo ordinato e intuitivo.**

**Immagina di avere una directory principale chiamata "Documenti", all'interno della quale sono presenti diverse sottodirectory come "Lavoro", "Scuola" e "Personale". All'interno di queste sottodirectory, puoi trovare i file pertinenti, come rapporti di lavoro, appunti scolastici e foto di famiglia.**

**I percorsi sono utilizzati per identificare univocamente la posizione di un file o di una directory all'interno del sistema. Esistono due tipi principali di percorsi:**

- **• Percorsi assoluti: Specificano la posizione di un file o di una directory rispetto alla radice del sistema di file.**
- Percorsi relativi: Indicano la posizione di un file o di una directory rispetto alla directory corrente.

**Ad esempio, un percorso assoluto potrebbe essere "/home/utente/Documenti/Lavoro/rapporto.txt", mentre un percorso relativo potrebbe essere "Documenti/Lavoro/rapporto.txt", se ci troviamo già nella directory "utente".**

## **Approfondimento: Tipi di File e Formati**

**Un ulteriore argomento interessante da esplorare riguarda i tipi di file e formati utilizzati nei sistemi operativi. Ogni tipo di file può essere associato a un formato specifico, che determina come i dati sono strutturati e interpretati.**

**Di seguito sono riportati alcuni esempi comuni di tipi di file e formati:**

- · File di testo: I file di testo possono essere memorizzati in diversi formati, tra cui ASCII, Unicode **(UTF-8, UTF-16, etc.), e possono essere utilizzati per memorizzare documenti, script, codice sorgente e altro ancora.**
- **• File immagine: Le immagini possono essere salvate in vari formati, tra cui JPEG, PNG, GIF, BMP, TIFF, o altri formati specializzati utilizzati in ambiti come la grafica vettoriale (SVG) o le immagini ad alta definizione (RAW).**
- **• File audio: I file audio possono essere codificati in formati come MP3, WAV, AAC, FLAC, OGG, e altri, ognuno con caratteristiche specifiche di compressione e qualità audio.**
- **• File video: I video possono essere salvati in formati come MP4, AVI, MKV, MOV, FLV, e altri, ciascuno con diverse opzioni di compressione, risoluzione e qualità.**
- **• File binari eseguibili: Questi file contengono codice eseguibile da parte del computer e possono essere programmi, script o librerie. Possono essere specifici per una piattaforma (come file .exe su Windows, o .app su macOS) o multi-piattaforma (come file .jar in Java).**

**Comprendere i diversi tipi di file e formati è cruciale per selezionare gli strumenti appropriati per la manipolazione dei dati e garantire la compatibilità tra sistemi e applicazioni.**

**Ricorda che la scelta del formato di file appropriato può influenzare la dimensione del file, la qualità dei dati e la compatibilità con software e dispositivi. Scegliere il formato giusto può ottimizzare l'esperienza utente e la gestione dei dati.**

### **Conclusioni**

**In conclusione, la gestione dei file rappresenta un aspetto fondamentale dei sistemi operativi, consentendo agli utenti di memorizzare, organizzare e manipolare dati in modo efficiente. Comprendere i concetti di base dei file, della loro struttura e delle operazioni di gestione è essenziale per utilizzare efficacemente un computer e interagire con i dati in modo produttivo.**

**Assicurati di tenere sempre traccia dei file e delle directory nel tuo sistema, utilizzando percorsi e nomi significativi per mantenere l'ordine e la chiarezza.**

**(CC BY-NC-SA 3.0) lezione - by tankerino.com https://www.tankerino.com**

**Questa lezione e' stata realizzata grazie al contributo di:**

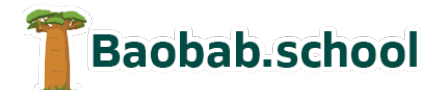

**Risorse per la scuola https://www.baobab.school**

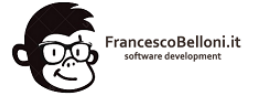

**Siti web a Varese https://www.francescobelloni.it**